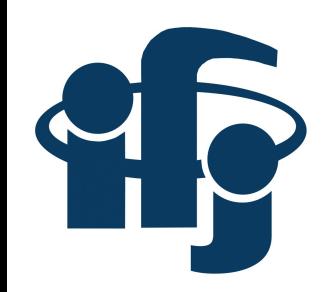

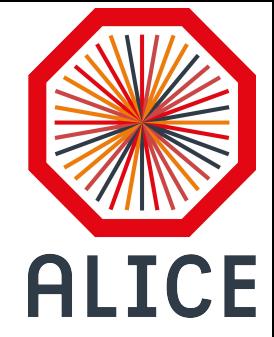

# **HF jets analysis**

04.11.2019 ALICE@IFJ meeting

Sebastian Bysiak

Sebastian Bysiak (IFJ PAN) HFJ analysis

#### **Outline**

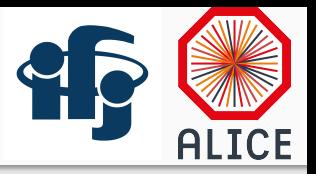

- 1. What was done
- 2. Issues and questions
- 3. Plans for next week

#### **Outline**

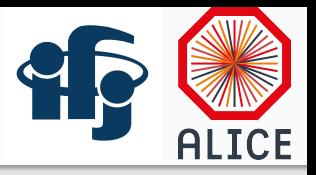

#### **1. What was done**

- 2. Issues and questions
- 3. Plans for next week

#### What was done

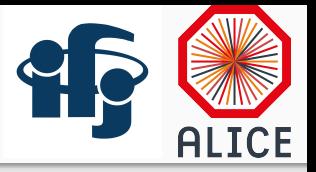

- run ML on the MC sample discussed last week
- Q&A:
- How primary and seco. vertices are reconstruced?
- How IP are reconstructed?
- How pyxsec.root is utilized?

## What was done - ML dataset

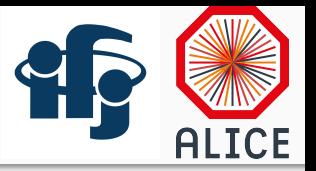

- simple dataset:  $5$  tracks  $+ 5$  sec. vertices
- only *b* vs *udsg*
- columns:

Jet: Pt, Phi, Eta, Area, NumTracks, NumSecVertices track: IPd, IPz, CovIPd, CovIPz, Pt, Phi, Eta -- sorted by IPd\_Nsigma SV: Lxy, SigmaLxy, Mass, Chi2, Dispersion -- sorted by Lxy\_Nsigma

### What was done - ML performance

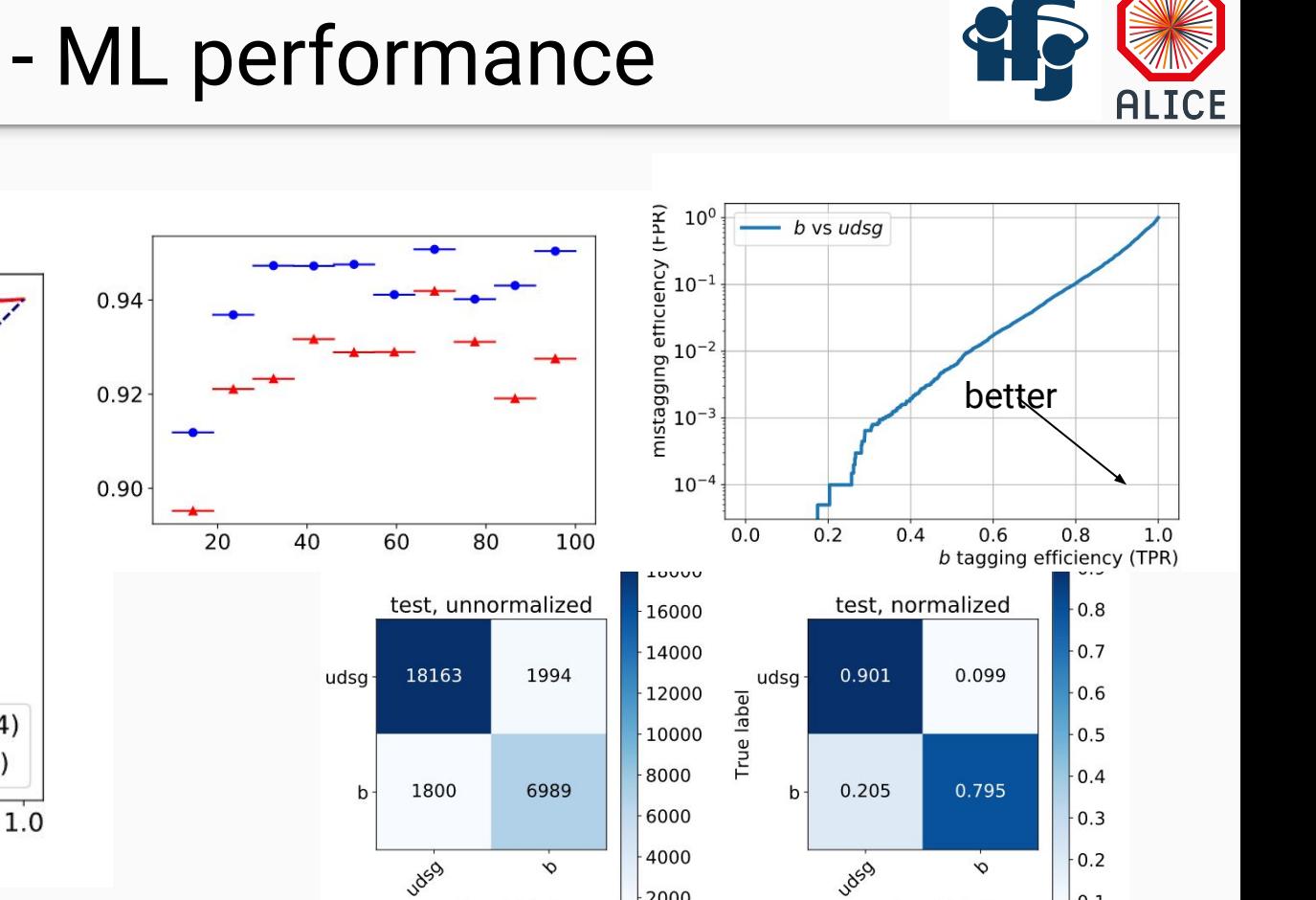

 $-2000$ 

Predicted label

 $0.2$ train (AUC =  $0.934$ ) test (AUC =  $0.917$ )  $0.0$  $0.0$  $0.2$  $0.6$  $0.8$  $0.4$ **False Positive Rate** 

 $1.0$ 

 $0.8$ 

True Positive Rate<br>
. O<br>
. A<br>
. O<br>
. O<br>
. O<br>
. O<br>
.

Sebastian Bysiak (IFJ PAN) HFJ analysis

 $\perp$  0.1

**Predicted label** 

```
Q&A
```
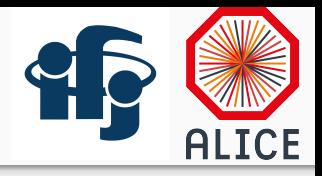

- How primary and seco. vertices are reconstruced? **is prim vtx recalculated? No**
- How IP are reconstructed?

```
vtx = InputEvent->GetPrimaryVertex() // or MCEvent->GetPrimaryVertex()
AliAnalysisTaskJetExtractor->GetTrackIP(AliVVertex* vtx, AliAODTrack track, ...){
    track->PropagateToDCA(vtx, ...)
}
```
#### **Outline**

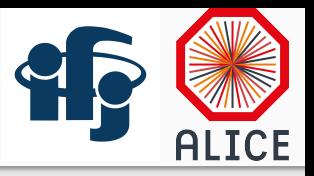

- 1. What was done
- 2. Issues and questions
- **3. Plans for next week**

# Plans for next week

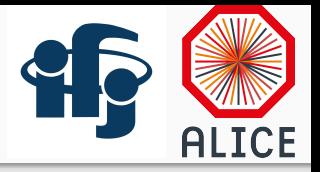

- 1. get data from LHC15n and compare to MC
- 2. study possibility to find SV among all tracks associated to jet, not just 3 tracks (check semileptonic decays of *b*, did they recalculate PV?)
- 3. alternative to above: merging multiple 3-track SVs into one (it would be good to have SV\_x/y/z uncertainies)
- 4. plot SV\_x/y/z and Lxy as a function of pT